概定

ø

件使 **THE REPORT OF STATE OF A STATE** 

**CONFIDENTIAL AND INCORPORATION** 

**TRONGH · H** 

UNITED CHARTERS AND CONSTANT & 5 STORE 11: THE MORTHAM - ASSISANT LANGUAT THE ...

**EXPERIENCE AND RESIDENCE** 

EGOS

**STANDARD AND ARRANGEMENT** 

**The Party Control Property and Party Control Property and Property and Property and Property and Property and P EXECUTIVE OF A REAL PROPERTY AND INCOME.** 

**MAG** 

**PROGRAMA DE ESTUDIOS**

Programación Web en **CECOS**<br>
Conocimiento para el desarrollo<br>
MI TVIT<sub>1</sub>

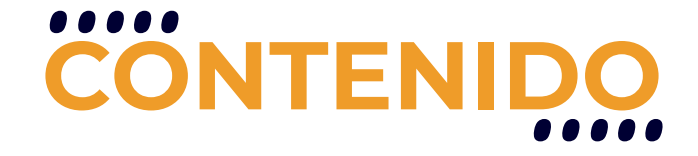

Domina las herramientas necesarias para crear tu sitio en internet. Haz tus primeros pasos como Web Developer aprendiendo la tecnología más eficaz para ello. Este curso comienza con una introducción a la arquitectura de un Hosting y aspectos de administración y configuración de los Servidores Web (APACHE) con el fin de aprender a instalar un entorno local y así practicar lo largo del curso.

# **REQUISITOS**

HTML 5 o haber realizado el curso HTML5: Fundamentos de una Página Web. Bases de Datos o haber realizado el curso Introducción a Bases de Datos y SQL.

Programación con Javascript o haber realizado el curso Introducción a la Programación con Javascript.

Es recomendable contar con conocimientos básicos en Maquetación Web con CSS o haber realizado el curso Curso de Maquetación Web: HTML 5 y CSS

# **MODALIDADES**

Puedes tomar este curso en modalidad presencial o modalidad online - en vivo

# **DURACIÓN**

Este curso tiene una duración de 40 horas académicas

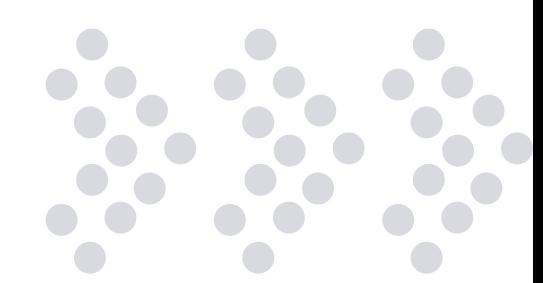

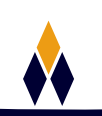

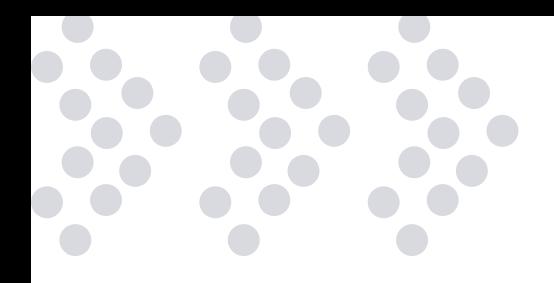

# **EN ESTE CURSO APRENDERÁS**

- •• Fundamentos de PHP
- Programación PHP desde cero
- **Arquitectura de un Servidor web**
- Cómo utilizar controles de Flujo
- •• Trabajando con arreglos
- Métodos de inclusión de código
- •• Tipos de funciones
- Manejo de archivos de texto y constantes
- Conexión a Base de Datos
- $\bullet$  Sesiones en PHP
- Desarrollo de módulos ABM
- Cómo utilizar Cookies
- Autenticación de usuarios
- Estructuras de memoria y manejo de errores
- Programación de fecha y hora
- **Envío y gestión de mails**
- Configuración avanzada de servidor
- Desarrollar un sistema de registración

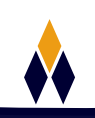

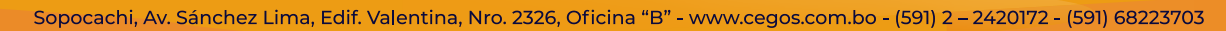

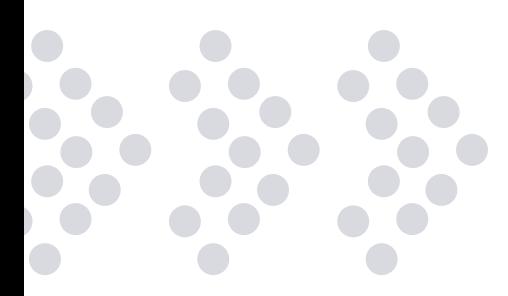

# **PLAN DE ESTUDIOS**

#### **1. Introducción a la programación con PHP**

Páginas Estáticas vs Páginas Dinámicas Modelo Cliente Servidor Por qué PHP Instalación XAMPP APPSERV Comprobación de la instalación

## **2. Programando en PHP**

Primeros Pasos Comentarios en PHP Comentarios en HTML en un código PHP Configuración de entorno de desarrollo Variables Concatenación

## **3. Control de Flujo**

Comparaciones switch Bucles de Iteración Bucle de Iteración For While Do While Break

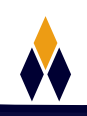

## **4. Arreglos en PHP**

Que es un Array Arrays y Strings Recorriendo un Array con FOR Arrays asociativos Recorriendo un Array con FOREACH Agregar, Quitar y Reemplazar Valores en un Array

#### **5. Inclusión de Código**

Include y Require Include y Require Once Utilizando require para carga dinámica de paginas HTML Pasaje por referencia Return

#### **6. Funciones**

Funciones de cadenas de caracteres ¿Qué es un String? Funciones trim, ltrim y rtrim sprintf y str\_pad str\_repeat y strlen substr y strpos Combinación strpos con substr

## **7. Archivos de Texto**

Constantes Definiendo una constante Constantes Mágicas Escribir archivo con fopen y fwrite Leyendo un archivo con fopen y fgets Archivos de texto Comprobando la existencia de un archivo, como también su legibilidad y escritura  $\bullet$ 

 $\bullet$   $\bullet$ 

 $\bullet$ 

 $\overline{\phantom{a}}$ 

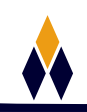

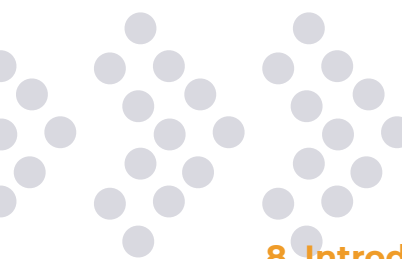

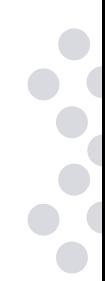

# **8. Introducción a Bases de Datos**

Persistencia en Base de Datos PHPMyAdmin y MySQL Client Introducción a PDO: PHP Data Object Conexión a Base de Datos Conexión a Base de Datos con PDO Realizando un query con PDO (sin parámetros) PDO Query parametrizado con bindValue CRUD

## **9. Sesiones en PHP**

Introducción Introducción a sesiones Cómo iniciar sesiones Destruir Cerrar Sesiones Borrar un valor de Sesion

# **10. Cookies**

Cookies en PHP Introducción a Cookies Seteando Cookies Profundizando en Cookies Laboratorios

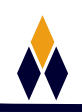

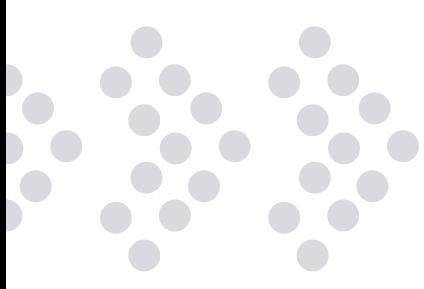

# **11. Manejo de Fecha y Hora**

Introducción Clase DateTime Diferencia entre dos fechas Timestamp Leer una fecha Leer una fecha de la base de datos

## **12. Envio de Mails**

Clase phpmailer Enviar un mail mediante una cuenta de gmail (u otros proveedores) Enviar un email con adjuntos Leer emails de gmail mediante imap Ejemplo de doble opt-in

# **13. Configuración Avanzada del Servidor**

Aspectos avanzados de PHP.INI .HTACCESS Quitando extensión PHP de URL's Denegar acceso a un directorio HOSTING y DOMINIOS Servidores Dedicados, Housing, Clustering y VPS FTP

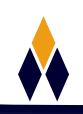

# **¿PORQUÉ EN**  CEGOS?

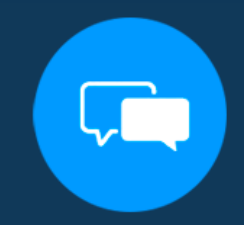

Testimonios de nuestros alumnos

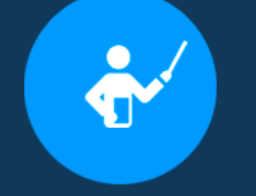

Grupos reducidos y personalizados

Un alumno por PC

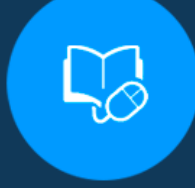

Garantía de aprendizaje

# **MODALIDAD PRESENCIAL**

Acceso a Wifi de alta velocidad Grupos reducidos y prácticos Un computador por persona Material de apoyo digital Certificación

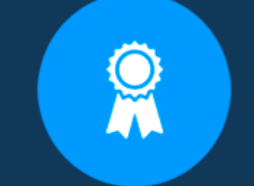

Certificación Internacional

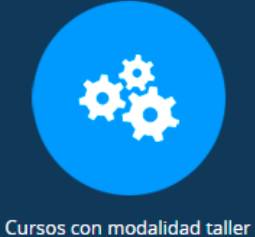

# **MODALIDAD ONLINE**

Grabación de las clases ejecutadas Grupos reducidos y prácticos Asistencia administrativa Clase en tiempo real por Video conferencia Consultas en vivo Certificación

# **CERTIFICACIÓN**

Los mismos contienen: Rúbrica de autoridades competentes Datos personales del alumno Horas lectivas invertidas Plan de estudios Nota final

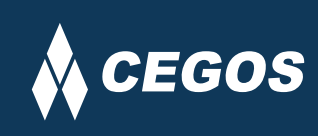

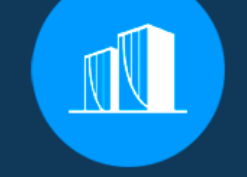

Clientes que confian en nosotros

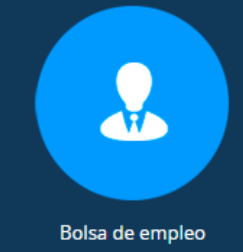

Centro autorizado por:

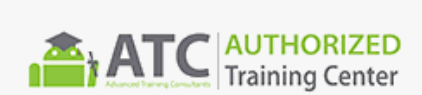

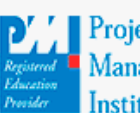

**Project** Management nstitute

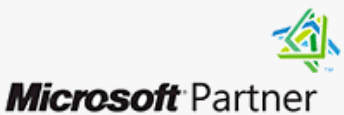

Silver Learning

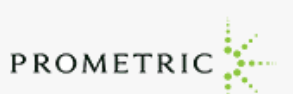

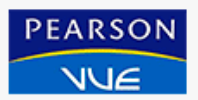

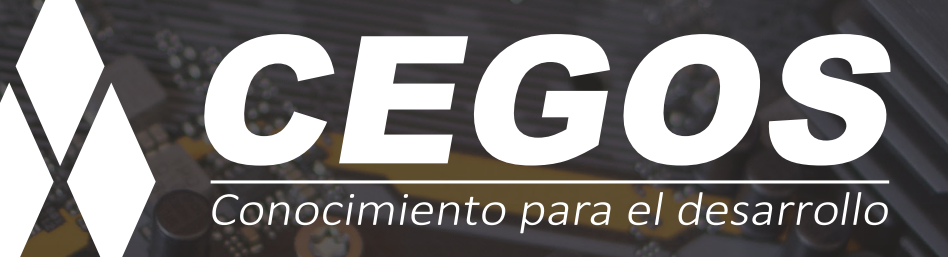

Sopocachi, Av. Sanchez Lima, Edif. Valentina, Nro. 2326, Oficina "B", (591) 68223703 / (591) 2 – 2420172 www.cegos.com.bo - consultas@cegos.com.bo

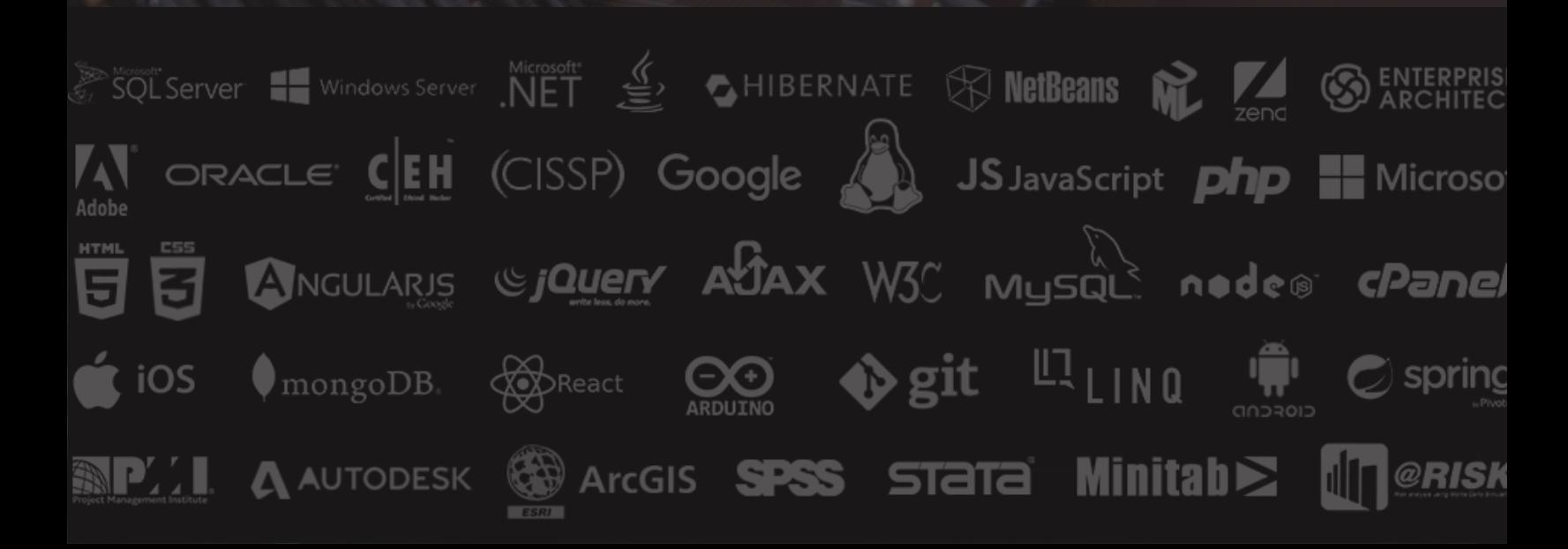